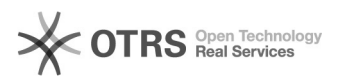

**FAQ-Artikel-Ausdruck**

## Wie kann ich meinen Vertrag bearbeiten?

20.05.2024 23:02:22

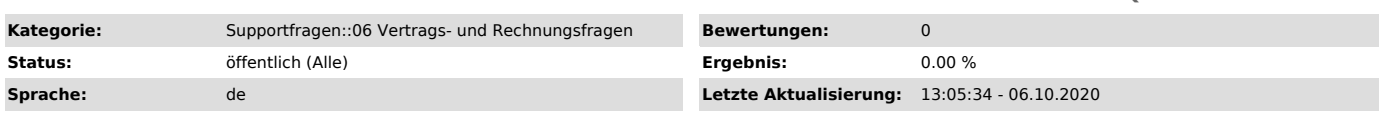

*Schlüsselwörter*

Vertrag, Kündigen, Marktplatz, hinzufügen, Adresse, Anschrift, Änderung, Adressdaten, Rechnungsadresse, abweichend

## *Frage (öffentlich)*

Wie kann ich meinen Vertrag bearbeiten oder verändern?

## *Lösung (öffentlich)*

Sie können in Ihrem magnalister-Kundenkonto Ihre Verträge eigenständig verwalten und ändern. Loggen Sie sich dafür einfach mit Ihrer Kunden-ID und gewähltem Passwort unter<br>[1]www.magnalister.com/login ein und<br>wählen den gewünschten Menüpunkt. Folgende Funktionen stehen Ihnen hier zur Verfügung: - Neue Marktplatzanbindungen hinzufügen, bestehende kündigen oder auch tauschen<br>- Tarif-Upgrades vornehmen<br>- Änif-Upgrades Shopsystems<br>- Zahlungsdaten ändern<br>- Änderung der Shop-URL<br>- Vertragskündigung und Reaktivierung - Rechnungen herunterladen - Rechnungsadresse hinzufügen, bearbeiten, ändern - Änderung der Anschrift

[1] http://www.magnalister.com/login

Seite 1